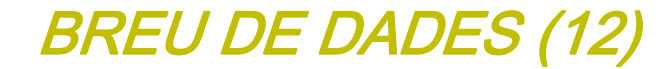

**L'escola des de P3 a 4art. d'ESO SETEMBRE 2011**

GESOPI

GESOP, Gabinet d'Estudis Socials i Opinió Pública, S.L. C/. Llull 102, 4rt. 3a. 08005 Barcelona Tel. 93 300 07 42 Fax 93 300 55 22 www.gesop.net

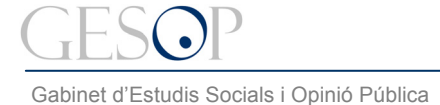

### **PRESENTACIÓ:**

En motiu de l'inici del curs us fem arribar un document on es detallen algunes dades de la població més jove de Catalunya. En primer lloc s'ofereixen unes dades de perfil sobre aquest col·lectiu. A continuació, es detalla el nombre i la distribució dels alumnes segons el nivell i el tipus d'escola.

Així, per a cada una de les etapes educatives, infantil, primària i ESO, hi podreu trobar (\*):

- $\triangleright$  Quants estudiants hi ha per etapa i les variacions curs a curs
- La distribució segons escola pública i escola privada (\*\*)
- La població estrangera i la seva distribució segons tipus d'escola

(\*) En l'apartat de dades relatives a l'escola s'ha tingut en compte des de P3 fins a 4art. ESO. No s'ha tingut en compte l'educació infantil anterior a P3, uns 90.000 alumnes que representen al voltant del 40% dels nens/es de 0 a 2 anys.

(\*\*) Les escoles concertades representen més del 95% de les escoles privades.

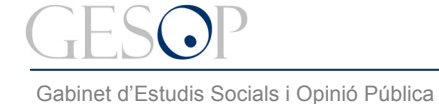

# **DISTRIBUCIÓ DE LA POBLACIÓ**

**El número dels més joves no ha parat de créixer en els últims 10 anys.** 

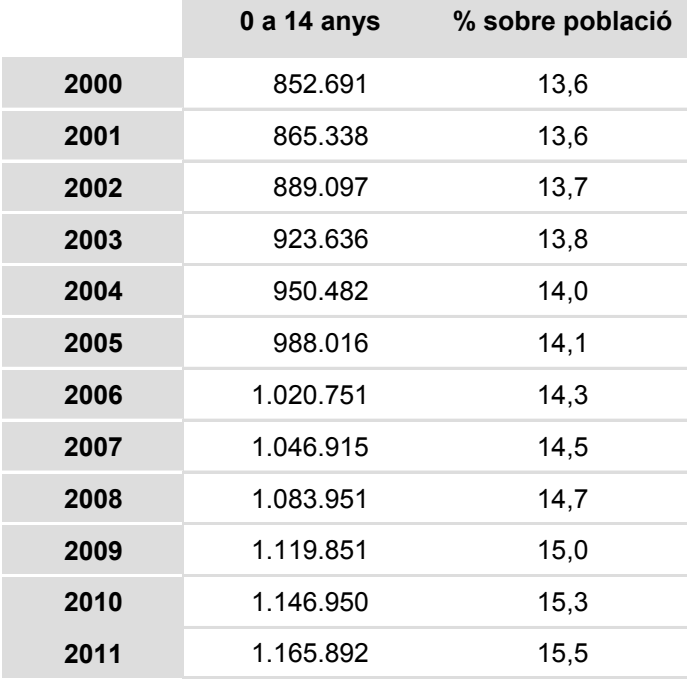

#### **Evolució de la població de 0 a 14 anys**

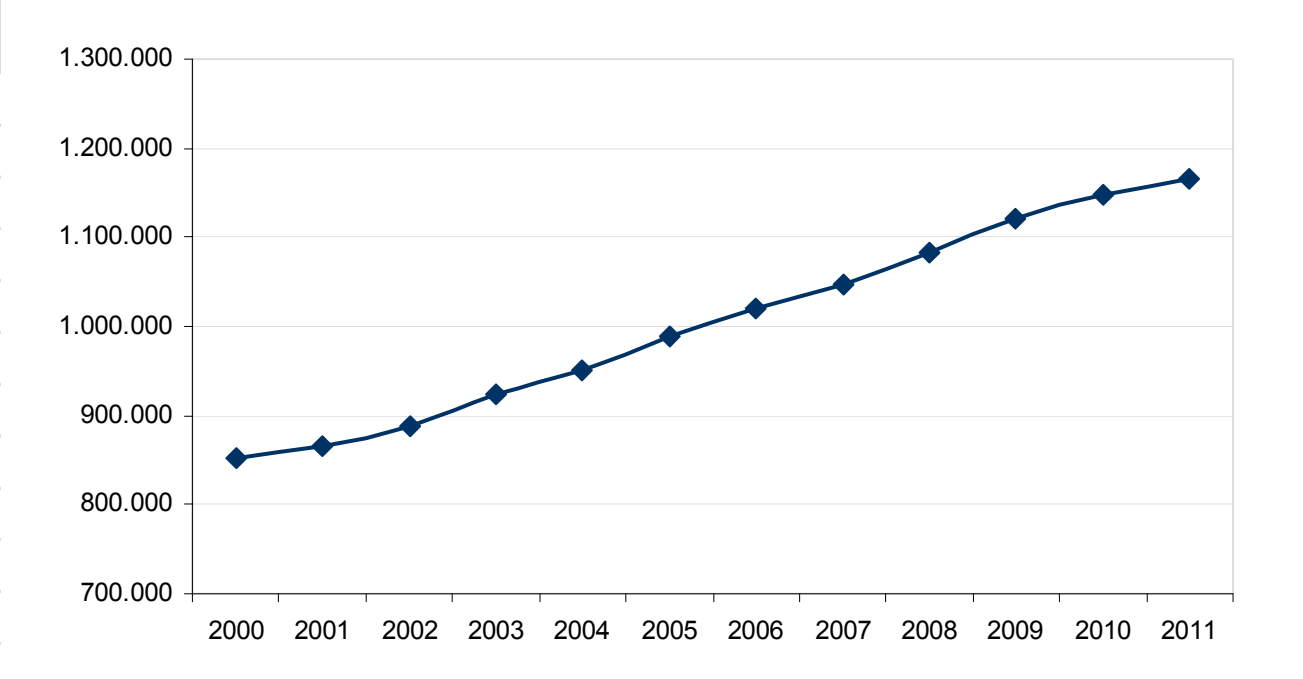

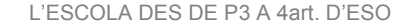

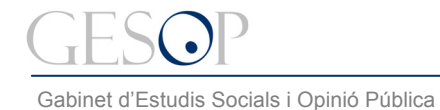

# **DISTRIBUCIÓ DE LA POBLACIÓ**

**Un 10,4% dels més joves ha nascut a l'estranger, però un 16,9% té nacionalitat estrangera. Entre els menors de 5 anys només un 3,5% ha vingut de l'estranger, però més del 19% té una nacionalitat diferent a l'espanyola** 

**Segons lloc de naixement Segons nacionalitat**

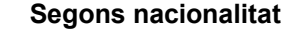

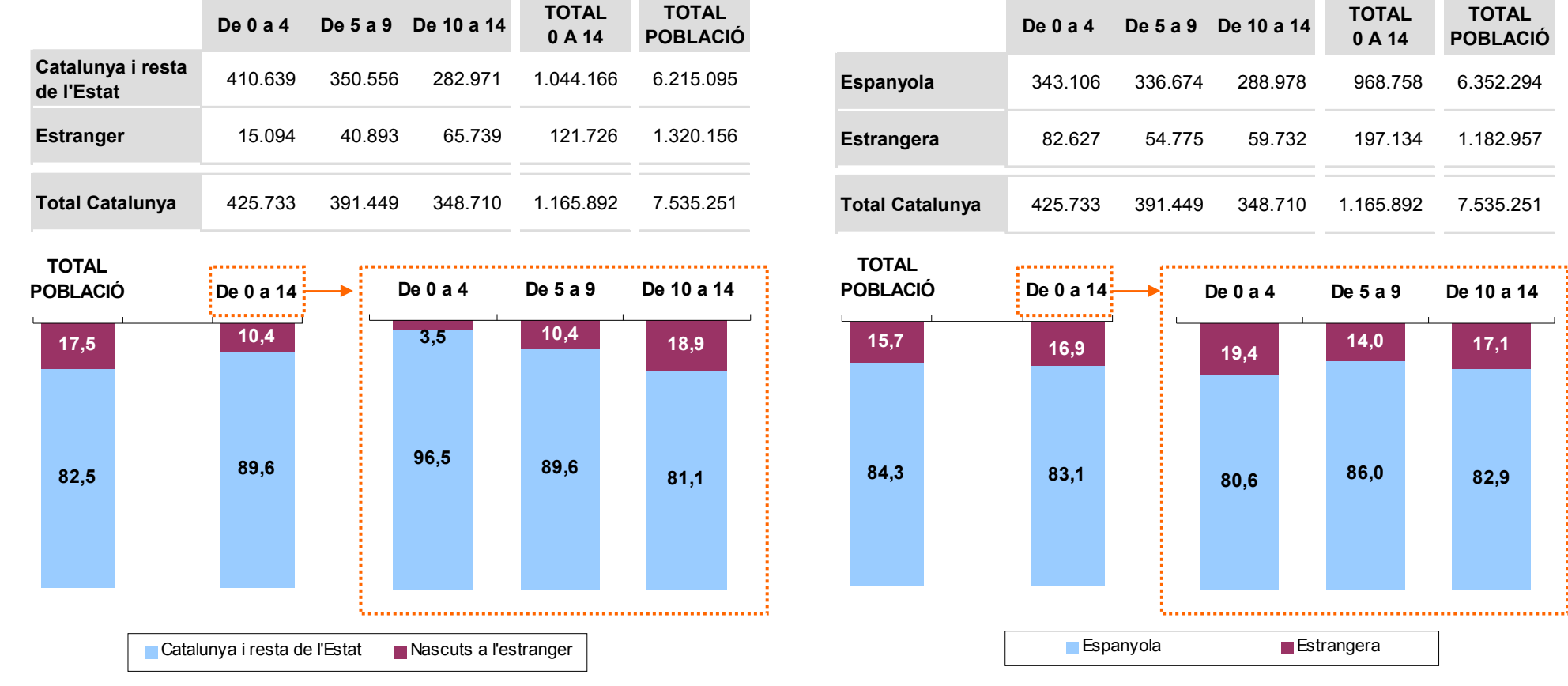

FONT: IDESCAT i INE. Elaboració pròpia a partir de les dades del padró continu de població. Any 2011

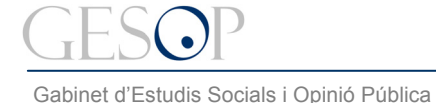

## **DISTRIBUCIÓ DE LA POBLACIÓ**

#### **Hi ha gairebé un 35% més de nens/es de tres anys que de nois/es de 15 anys, més de 23 mil**

**Distribució de la població catalana per etapes d'educació: segon cicle d'infantil, primària i secundària obligatòria** 

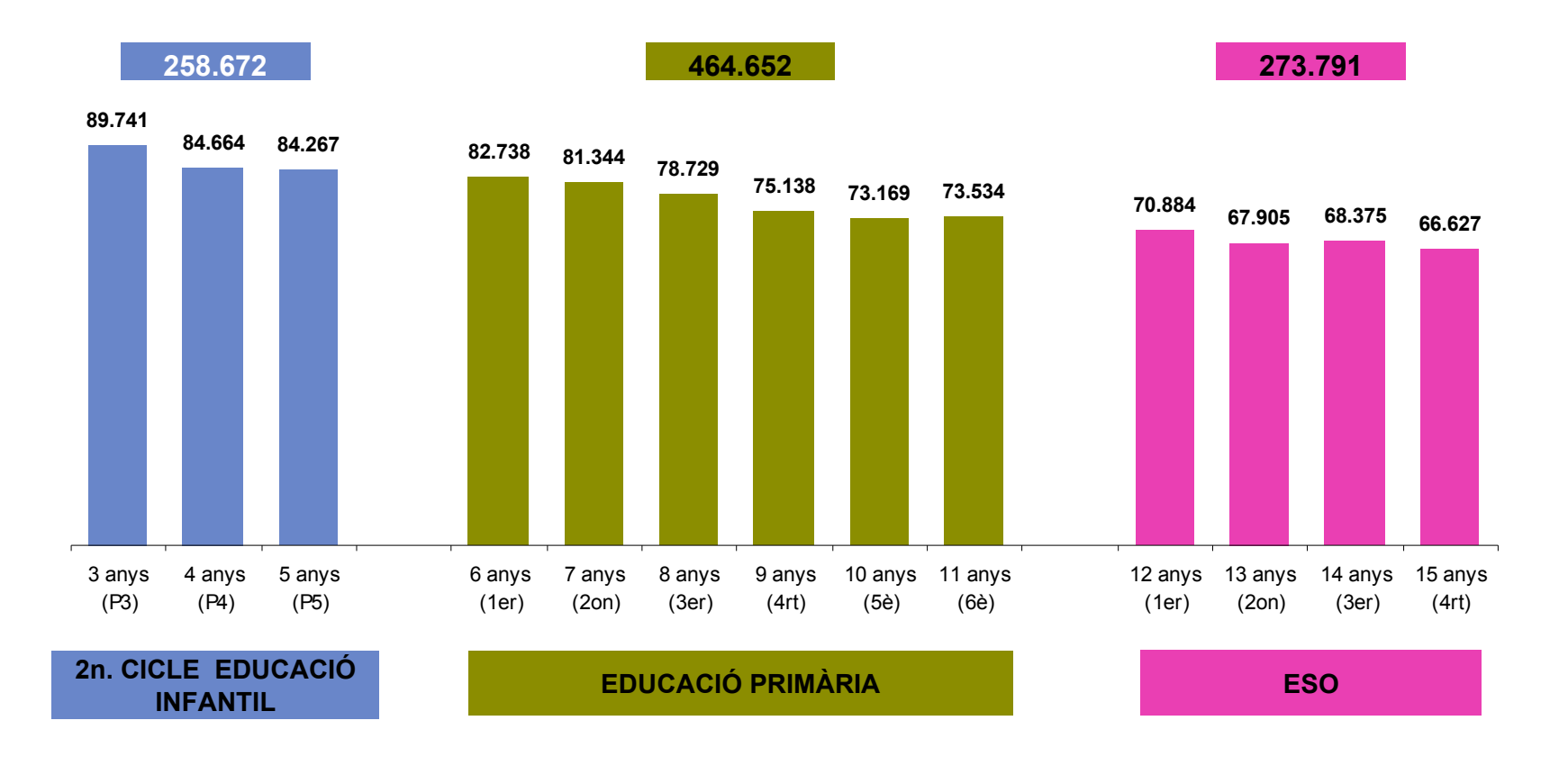

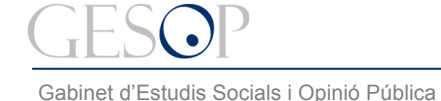

### **2n CICLE D'EDUCACIÓ INFANTIL**

#### **El nombre de nens i nenes que fan P3, P4 o P5 s'ha incrementat gairebé un 25% en els últims 6 anys. Dues terceres parts cursen aquests estudis en un centre públic**

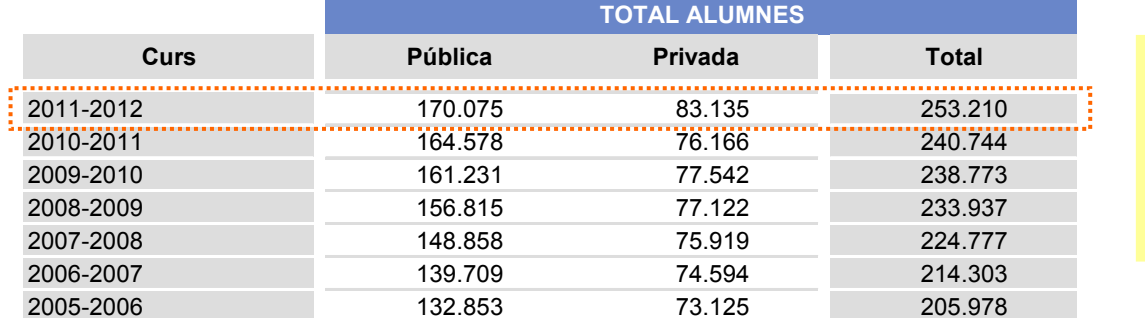

**Nombre d'alumnes de 2n Cicle d'Educació Infantil segons tipus de centre.**

Els nens i nenes que van a Els nens i nenes que van a l'escola abans dels tres anys l'escola abans dels tres anys representen menys del 40% representen menys del 40% dels que tenen aquesta edat. dels que tenen aquesta edat. Per als menors de 3 anys, Per als menors de 3 anys, l'oferta privada representa el l'oferta privada representa el 40% de les places. 40% de les places.

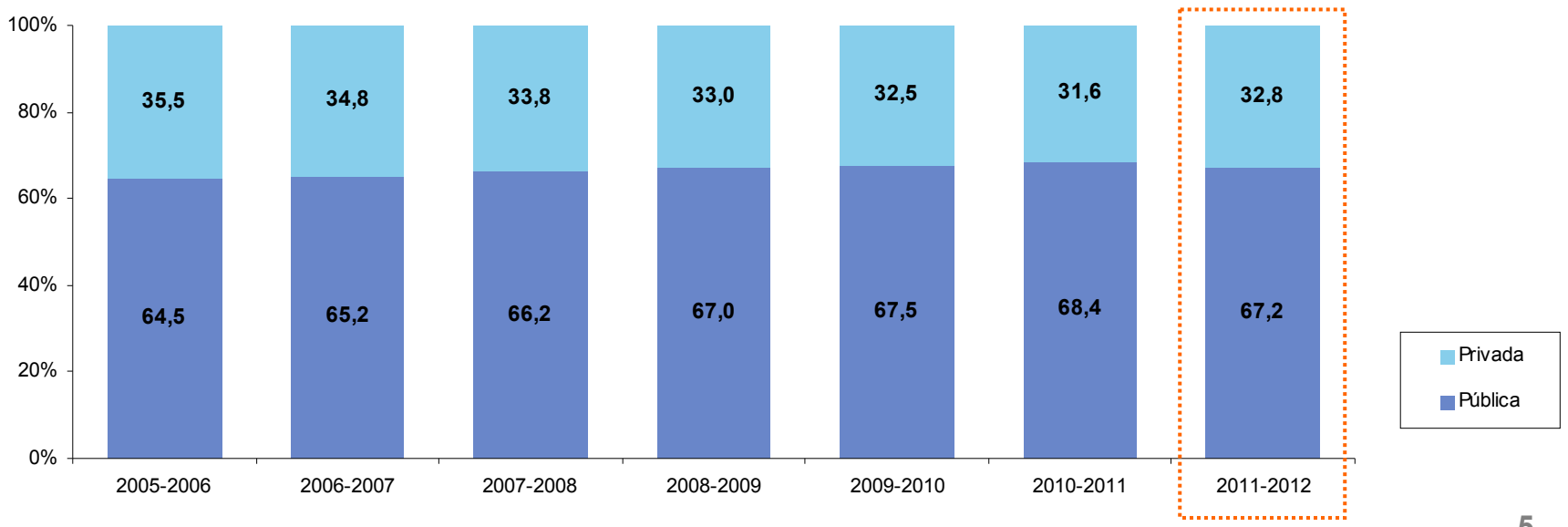

FONT: Departament d'Ensenyament.

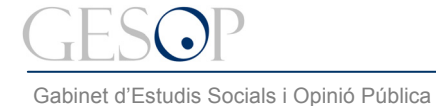

### **2n CICLE D'EDUCACIÓ INFANTIL**

### **Al voltant del 85% dels alumnes de nacionalitat estrangera va a un centre públic**

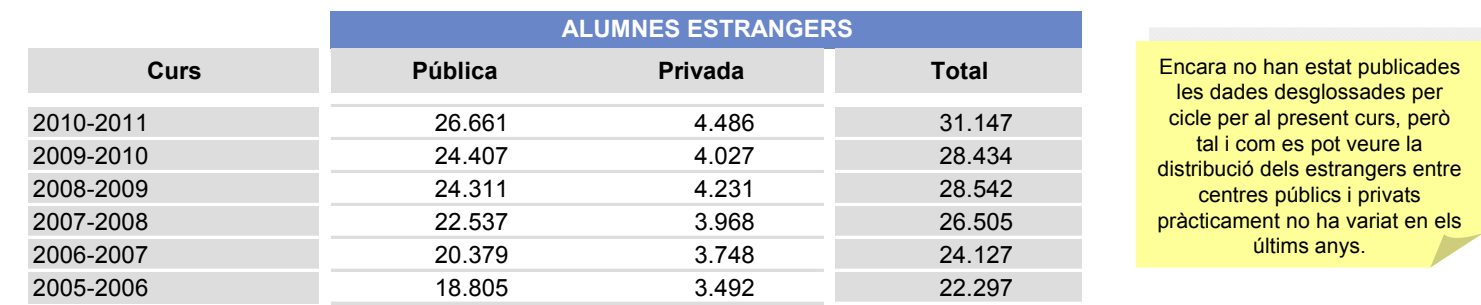

**Nombre d'alumnes estrangers d'Educació Infantil segons tipus de centre\*.**

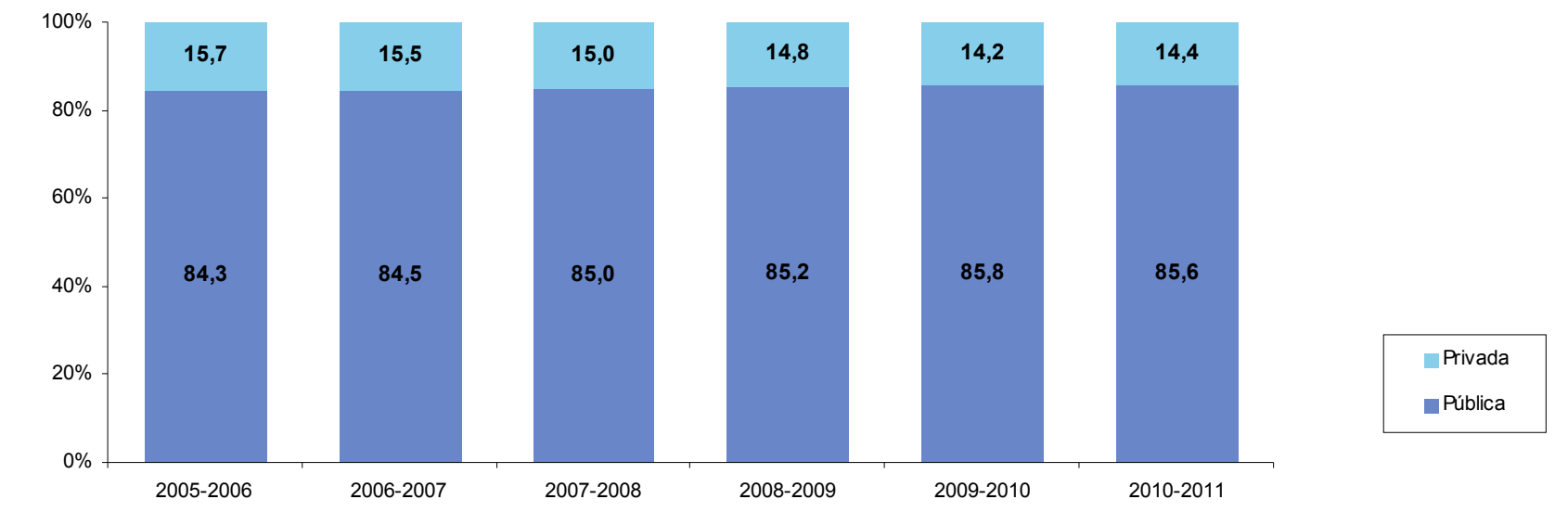

\* Les dades publicades pel Departament d'Ensenyament no estan desagregades pels dos cicles d'Educació Infantil pel que fa a la nacionalitat de l'alumne

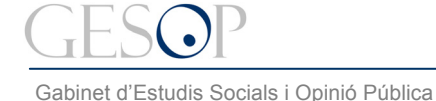

# **EDUCACIÓ PRIMÀRIA**

#### **En els últims sis anys s'han incrementat un 20% els alumnes matriculats a algun curs d'Educació Primària. Dos de cada tres nens i nenes van a una escola pública**

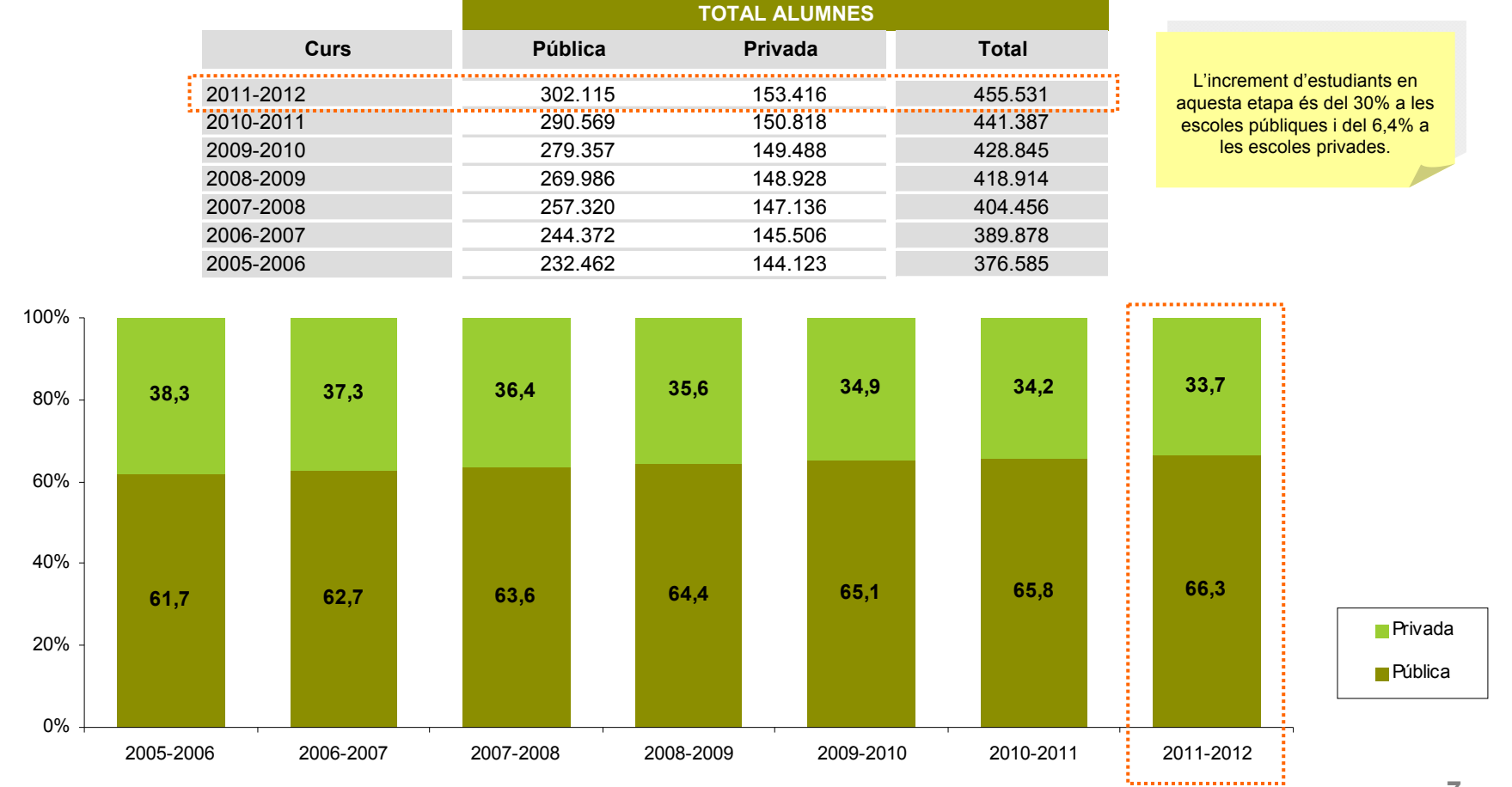

**Nombre d'alumnes d'Educació Primària segons tipus de centre.**

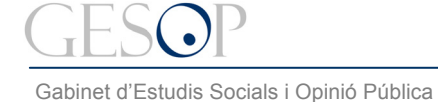

## **EDUCACIÓ PRIMÀRIA**

### **En els últims sis anys el número d'alumnes de nacionalitat estrangera a primària ha incrementat prop del 30%.**

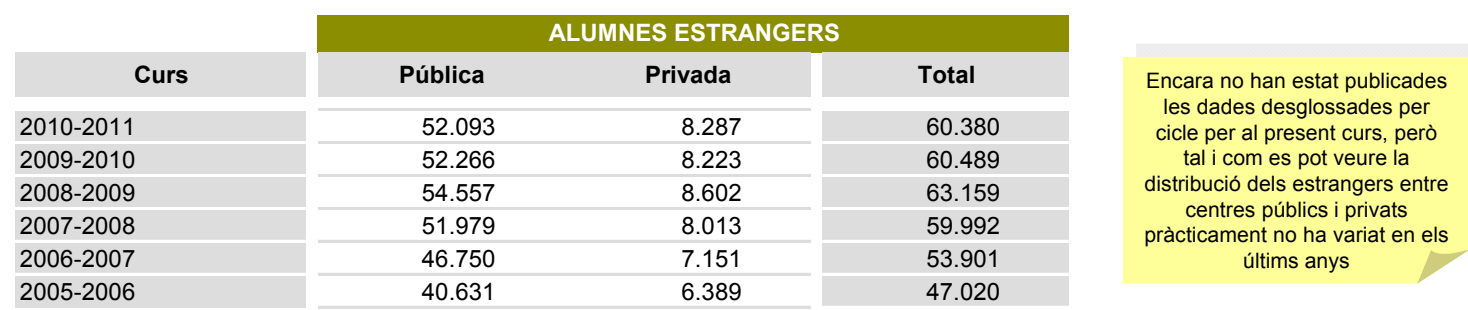

**Nombre d'alumnes estrangers d'Educació Primària segons tipus de centre.**

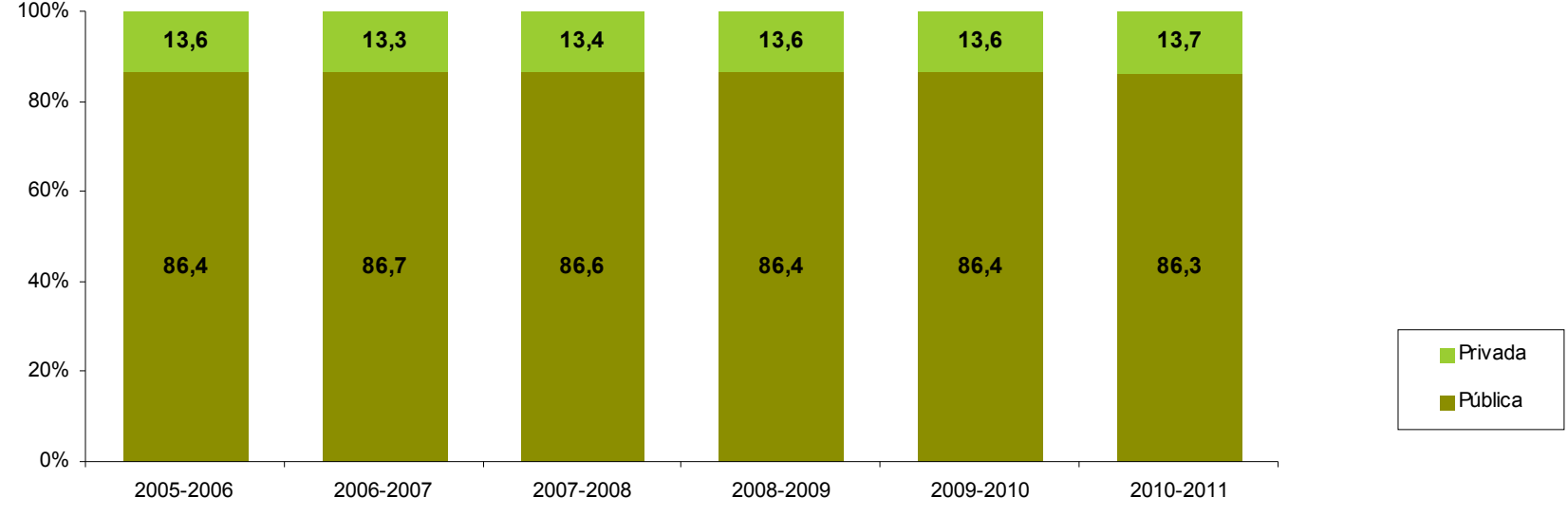

L'ESCOLA DES DE P3 A 4art. D'ESO

Gabinet d'Estudis Socials i Opinió Pública

*Breu de dades (12)*. Setembre 2011

# **EDUCACIÓ SECUNDÀRIA OBLIGATÒRIA (ESO)**

**El nombre d'alumnes d'ESO només ha incrementat als centres públics.**

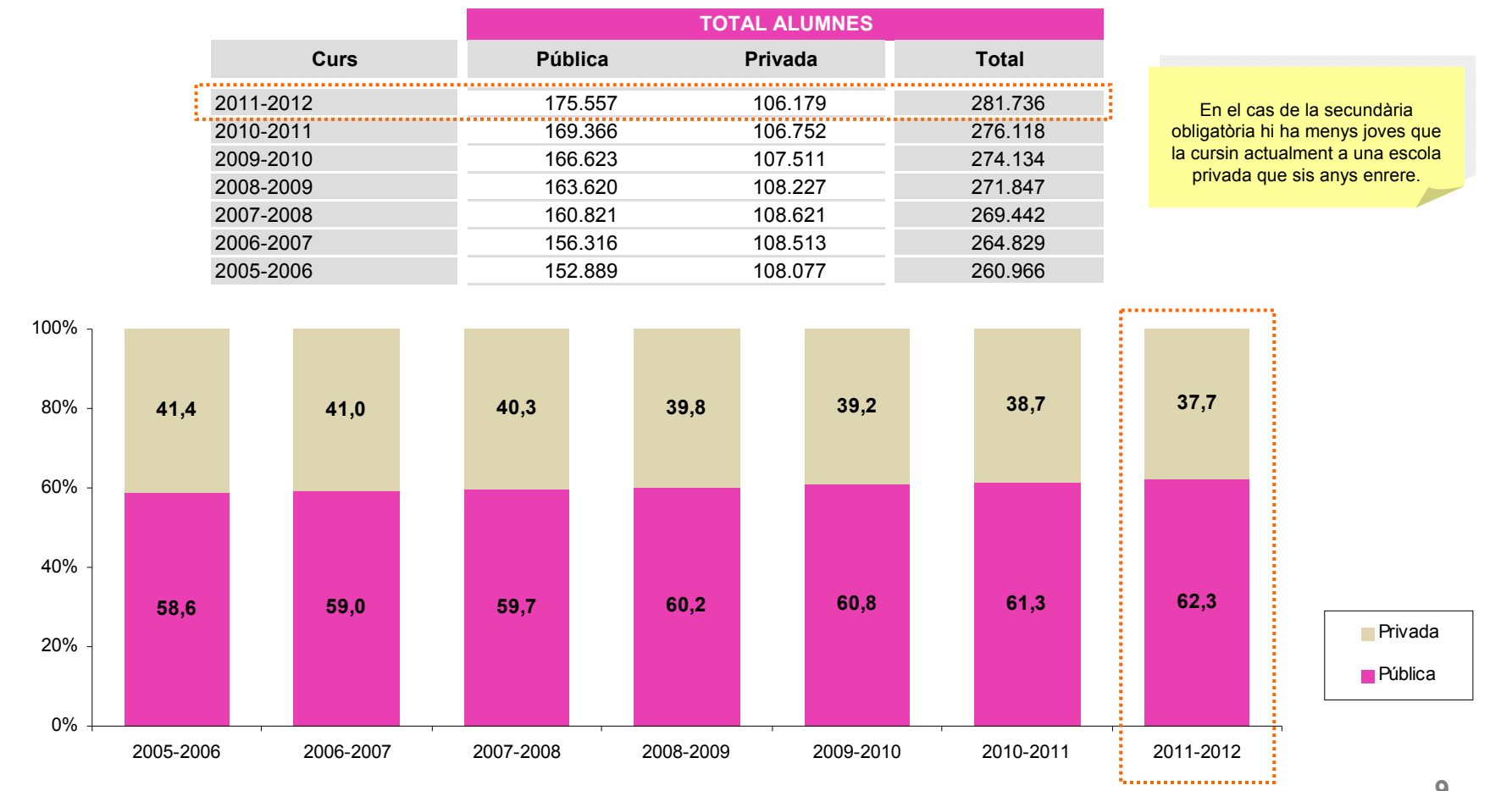

**Nombre d'alumnes d'Educació Secundària Obligatòria segons tipus de centre.**

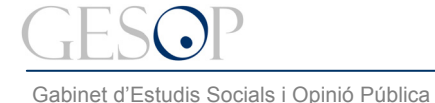

# **EDUCACIÓ SECUNDÀRIA OBLIGATÒRIA (ESO)**

### **El nombre d'alumnes de nacionalitat estrangera a l'ESO ha incrementat més del 50% en els últims sis cursos**

**Nombre d'alumnes estrangers de d'Educació Secundària Obligatòria segons tipus de centre.**

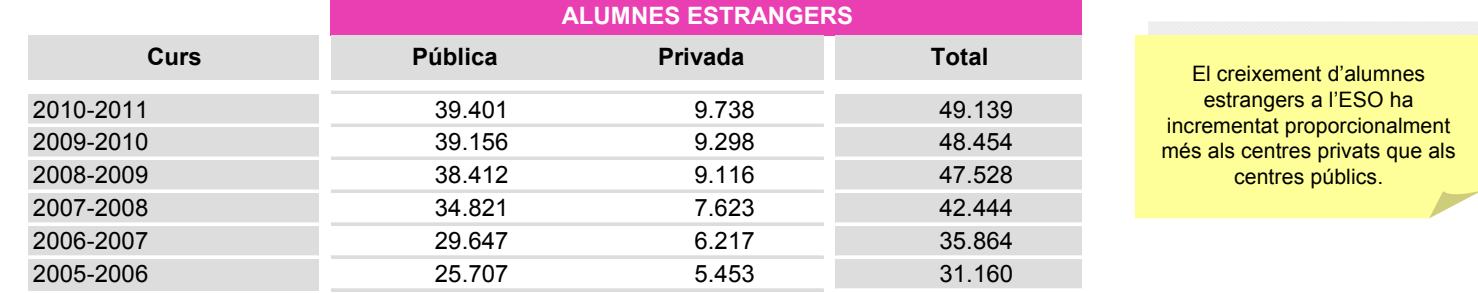

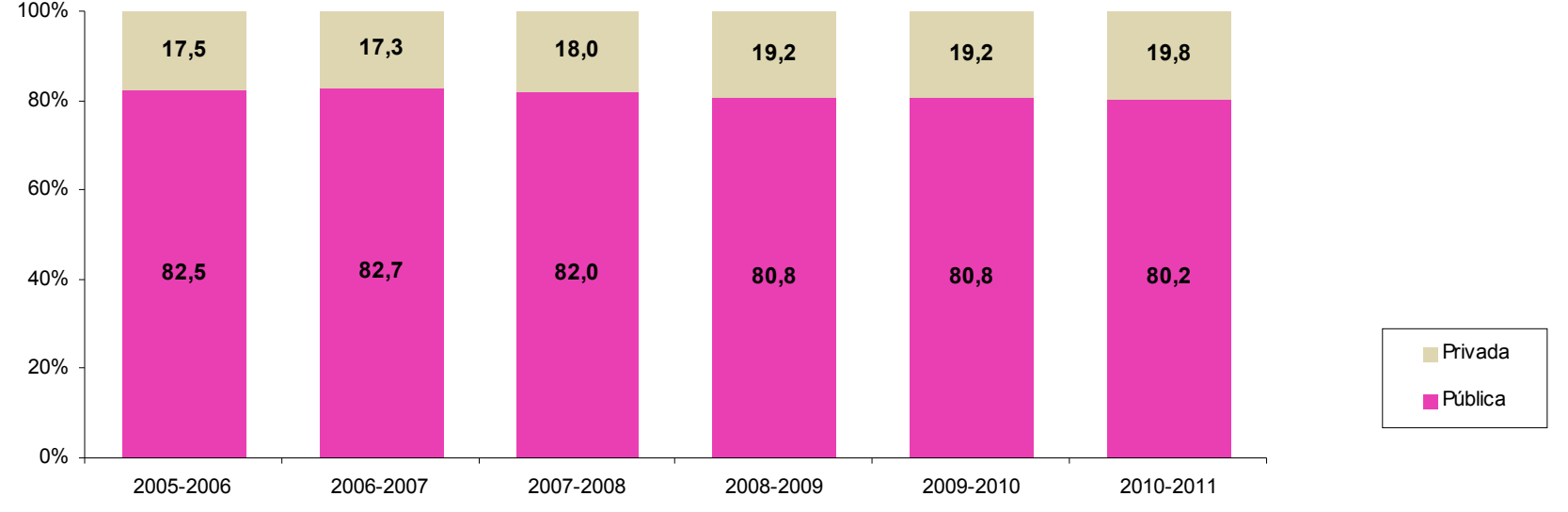

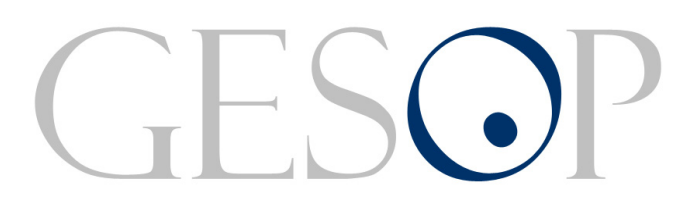

Gabinet d'Estudis Socials i Opinió Pública, S.L. C/. Llull 102, 4rt. 3a. 08005 Barcelona Tel. 93 300 07 42 Fax 93 300 55 22 www.gesop.net